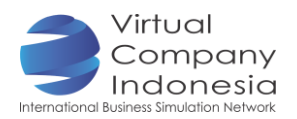

# TASK 5: CREATING AN ONLINE/ E-BANNER

## Objective

Students are able to:

**Expresssing their ideas in online banner** 

### Introduction

Creating advertisement and post it on websites providing ad column may be one of the low-cost means to reach the consumer. Consumer may surely see such advertisement when he visits the website. VCI Portal provides advertisement column for companies aiming to promote itself or its product

### Instrument and Material Preparation

- **Laptop/ Computer**
- **Internet connection**

### Activities

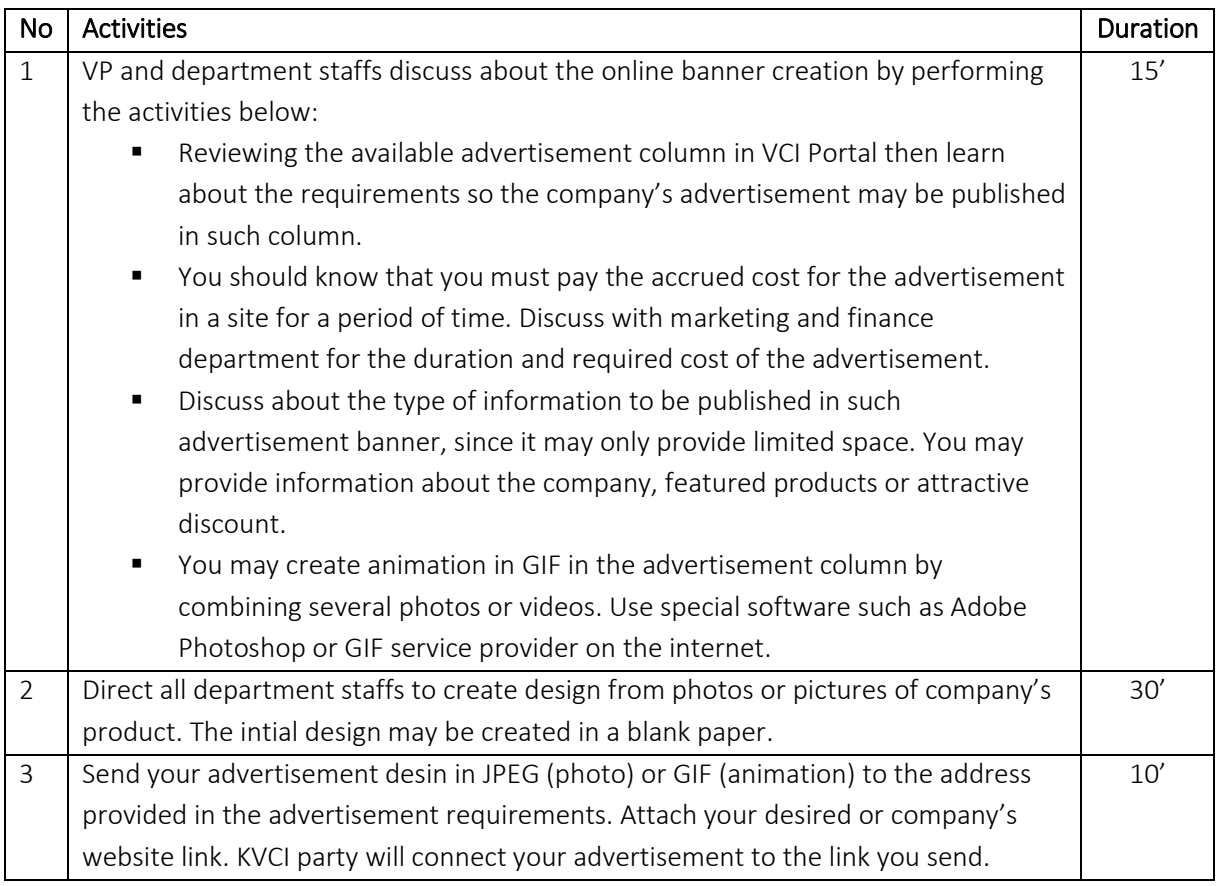

### **Output**

**Advertisement banner** 

### Internet Activity

GIF service provider <https://giphy.com/create/gifmaker>